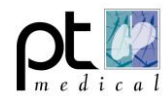

## **Screenshots aanbevolen instellingen Vitalograph Spirotrac 6**

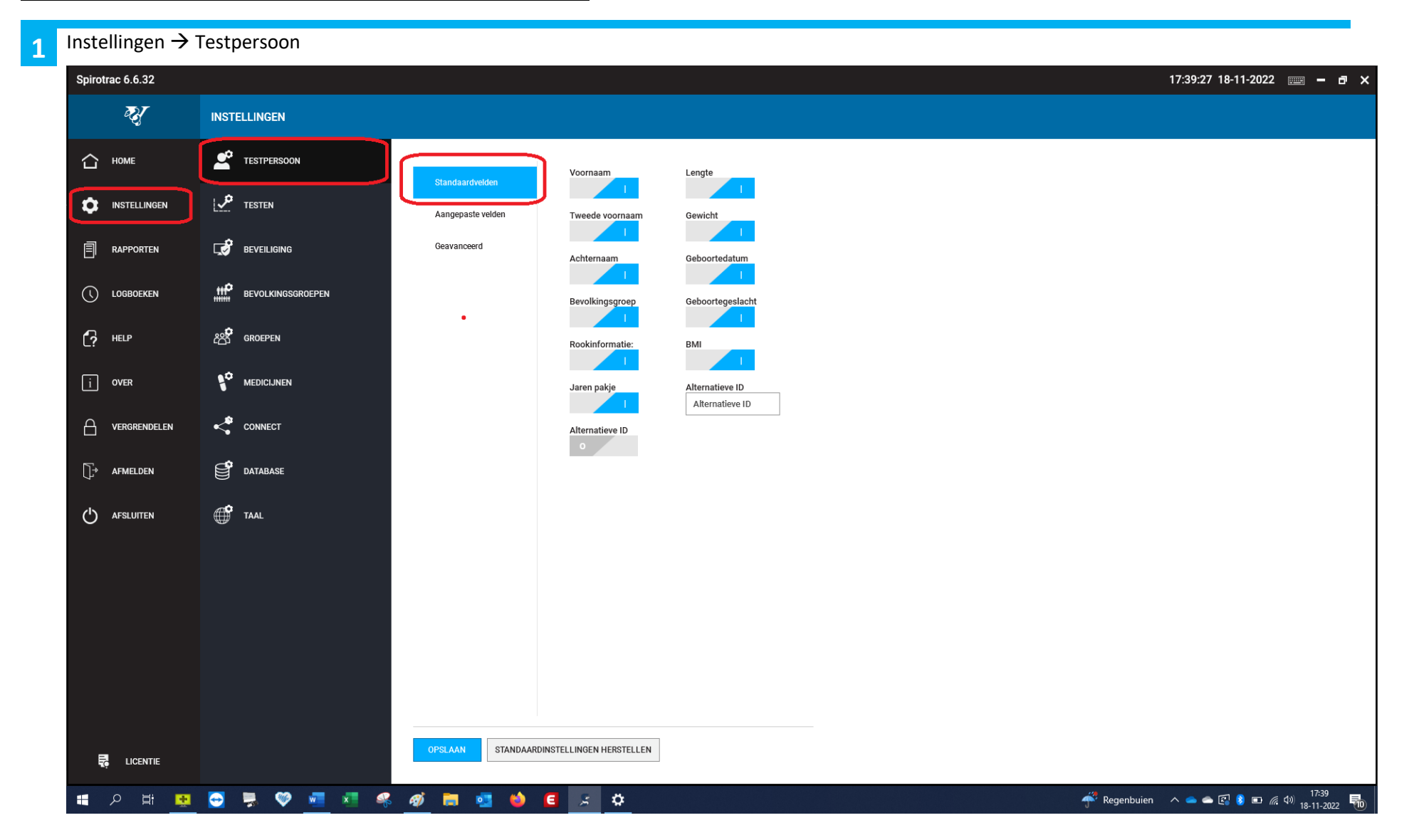

*<b>Eftalograph* 

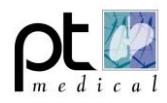

# Instellingen → Testpersoon

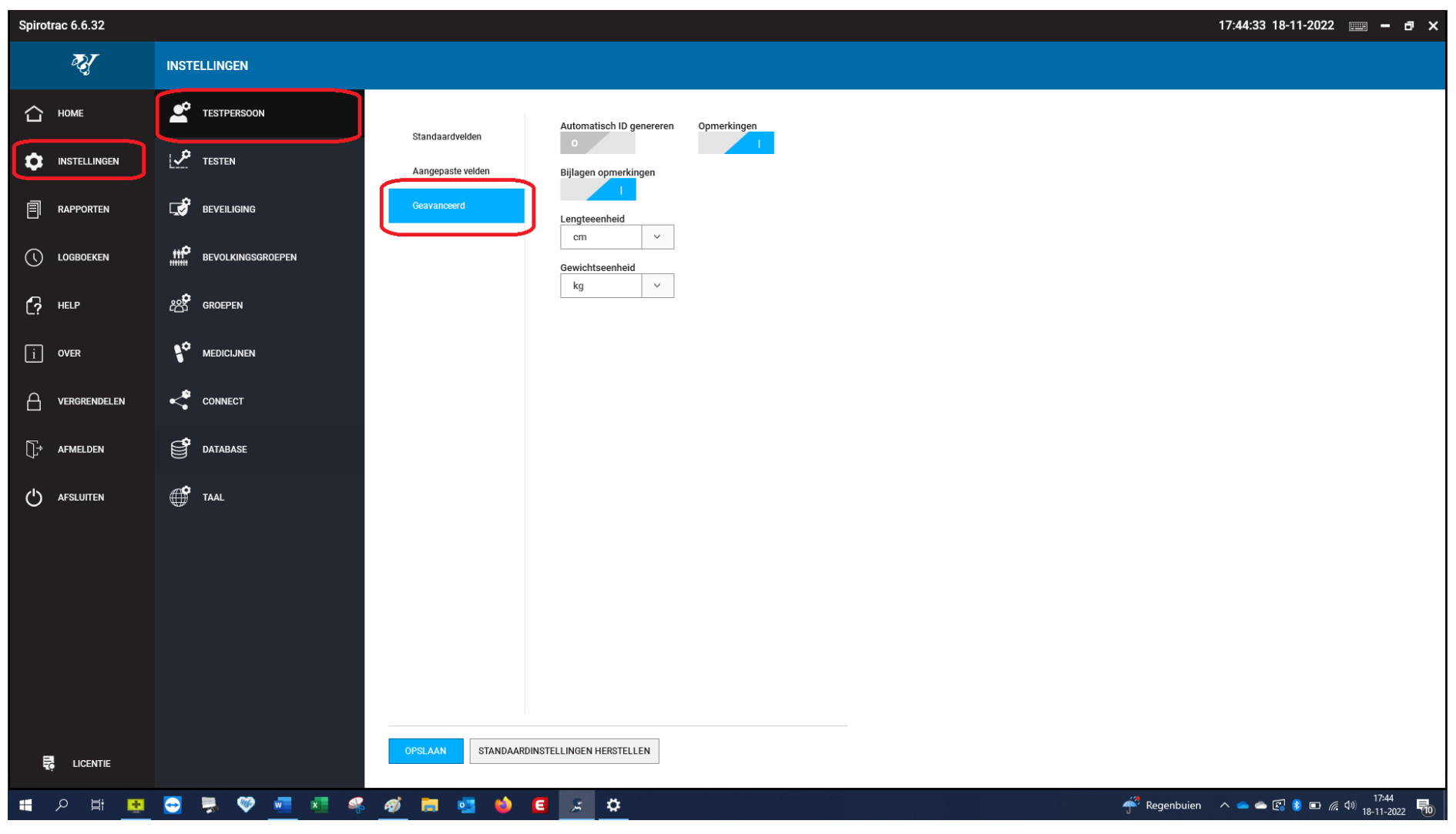

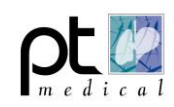

3 Instellingen → FVC instellingen

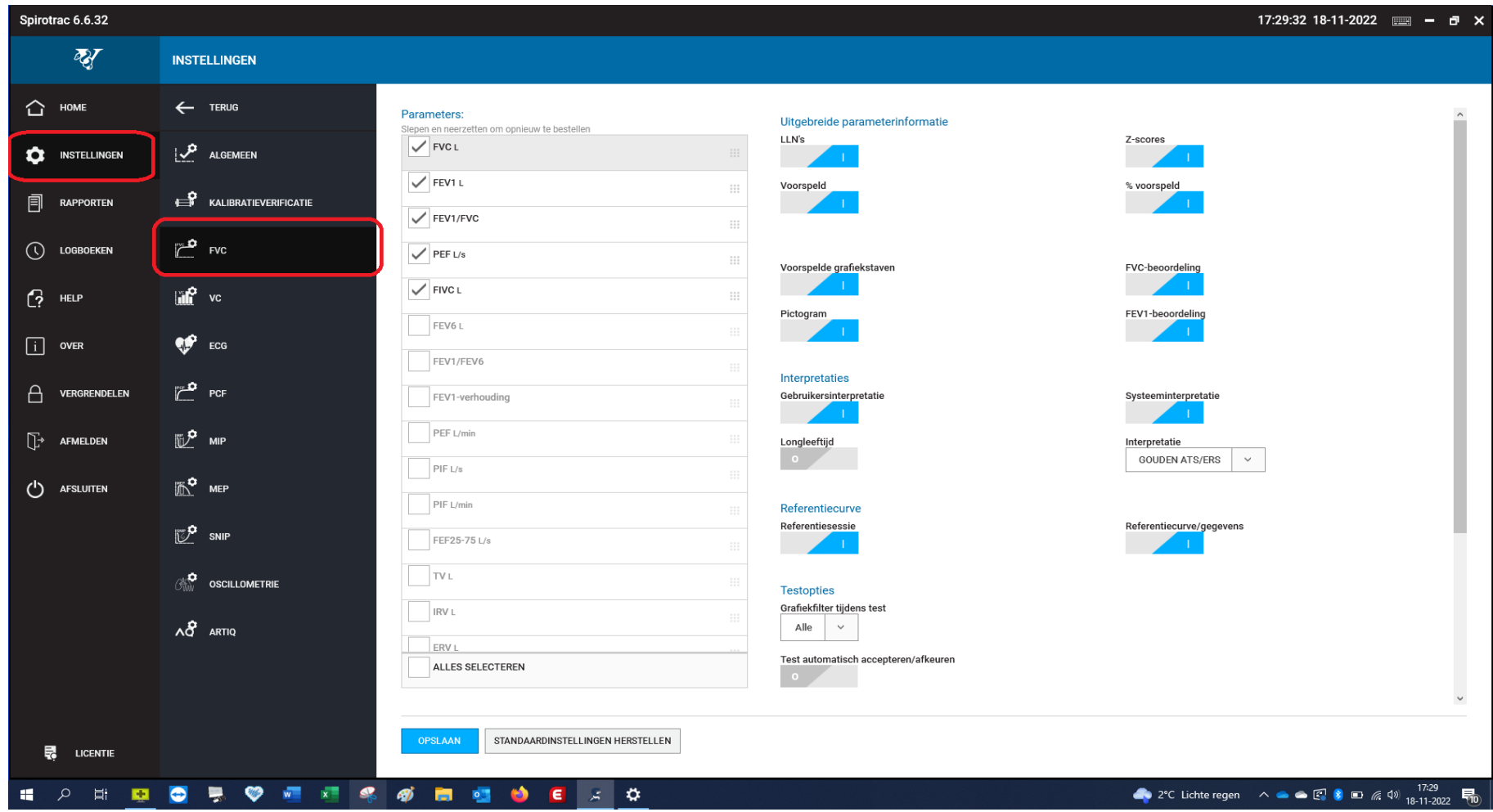

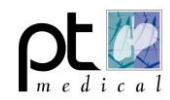

## **Inlog Spirotrac instellingen**

Standaard moet ingelogd worden met een gebruikersnaam en wachtwoord, dit is uit te schakelen, door op UITSCHAKELEN te klikken, zie rode pijl.

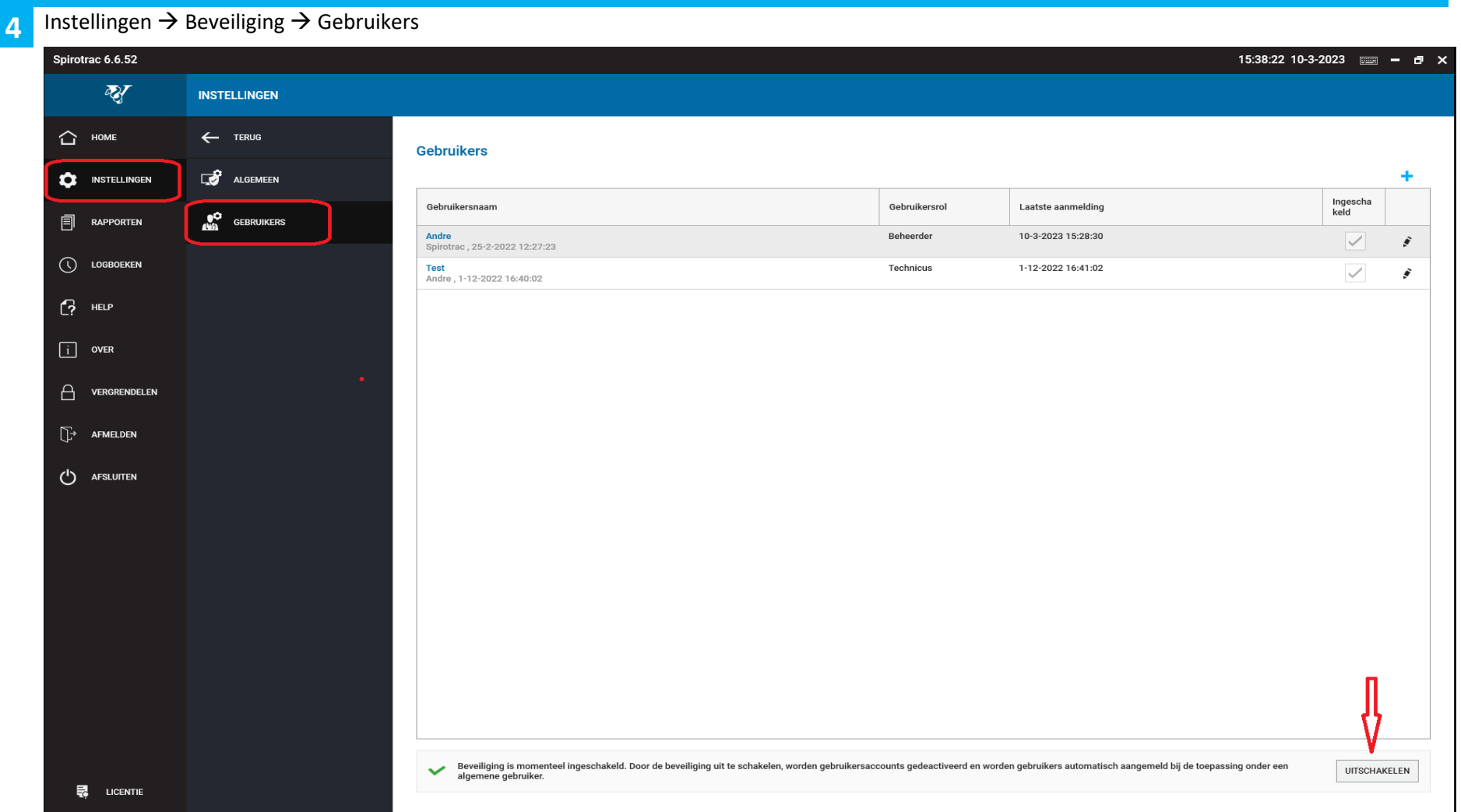

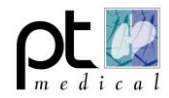

### **Rapport instellingen**

**5** Rapporten → Info testpersoon17:48:33 18-11-2022  $\equiv$   $\equiv$   $\equiv$   $\approx$ Spirotrac 6.6.32 **R RAPPORTINSTELLINGEN** FVC-basis  $\checkmark$ △ HOME **Controle Basis-FVO**  $\mathbf{H}$ Spirometrie 凬 Gewicht Alternatieve ID 2021028\_172333701 PT Medical m e d i c a l Kapteynlaan 13, 9351 VG LEEK **ICE** INSTELLINGEN GROUP- LOCATIE Vitalograph UITGEVOERD: 18-11-2022 16:49:46<br>Tech1 (Technicus) Persoonsnummer  $001$ Naam Lengt Aanvaardhaarheid Slechte herhaalhaarheid and sale. Mannelijk **BMI**  $27,1$ **FVC-basis** Ex-roker  $\overline{p}$  RAPPORTEN 30,00 **Roken** Apparaatnaar Pneumotrac Model 6800 18-11-1992 Jaren pakje ъ. Serienr, annaraz P13802 Geboortegeslacht **DA41** Hawaïaans/Inheemse<br>Amerikaan Voorspelde set NHANES C Kalibratie 10-8-2022 17:47:46 70kg; 154lb Correctiefactor 100% Temperatuu  $21^{\circ}C$  $\bigcirc$  logboeken KOPTEKSTINFO 160cm; 63,0in **Aantal tests** Leeftijd Rookstatus Basis m PVC<br>FEV1  $-1 - 2 - 3$  $\star$  $\bigcirc$  HELP **INFO TESTPERSOON** FEV1/FV Geboortejaa Jaren pakje  $\boxed{\mathbf{i}}$  over **INFO SESSIE** Geboortedatum Aangepast veld 1  $\overline{a}$  $\Delta$  $2<sup>1</sup>$ **VERGRENDELEN** FVC-PARAMETERINFO Bevolking Aangepast veld 2  $\frac{3}{5}$  2 - F **BEETI**  $\begin{bmatrix} \rightarrow & \text{AFMELDEN} \end{bmatrix}$ **FVCTIP** VC-PARAMETERINFO سيبيا  $\alpha$  $-1 - 2 - 3$  $-1$  $\bullet$  $\mathbf{1}$  $\overline{2}$  $\rightarrow$  $\overline{4}$  $\overline{\phantom{a}}$  $\frac{1}{2}$  $\overline{4}$ i k  $\mathbf{A}$  $\mathcal{L}$  $\bigcup$  AFSLUITEN .  $\mathbf{A}$  $\ddot{\phantom{a}}$  $\mathbf{r}$  $\ddot{\phantom{1}}$ GEAVANCEERD Volume (L) Trid (s) en bij BTPS Basis Test 1<br>16:49:46 Test 2<br>16:50:46 Test 3<br>16:51:46 **LLN** Z-score % vrsp. eter Beste V<sub>rsp.</sub>  $3,93$  $2,05$  $0,62$  $3,97$ 99,11%  $3,93$  $1,72$  $2,39$  $\overline{a}$  $2,73$  $0,76$  $0,24$  $2,18$ 125,34%  $3,96$  $3,76$  $1,90$ FVC  $3,74$  $-0,43$  $1,70$  $2,87$  $3,30$  $2,73$  $2,87$  $\sqrt{s}$  $2,18$  $2,92$  $-0,33$  $3,46$ 62,98% 2,05  $1,73$  $3,27$ FVC-<br>beoord FEV1- Langzaam<br>oling herh.: begin -<br>Hoesten in FEV1 Geen<br>1e sec afgekeurd flowplateau EOFE<br>onaanvaardb FVC<br>aar EOFE **FIVC-FVC** erh.: FEV1-herh.: elina 0 uitademing 0 uitademing 0 uitademing 0 uitademing 0 uitademing 0 uitademing<br>(en) (en) (en) (en) (en) (en) (en) (en) 40.87%) 3.75L (75.24%) B  $\epsilon$ **Basis-VC** Test 1<br>16:49:46 Test 2<br>16:50:46 Test 3<br>16:51:46 **Beste LLN** Vrsp. % vrsp.  $3,93$  $2,05$  $3,97$  $99,11$  $3,93$  $3,30$  $1,72$  $2,73$  $0,76$  $2,18$ 125,34 3,96 2,05  $3,76$ staties OPSLAAN ANNULEREN **R** LICENTIE **# 2 # B B B + O # 4 \$ # B B**  $\bullet$  $\epsilon$  $\mathcal{L}$   $\mathbf{\Omega}$ --

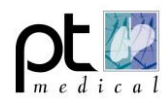

**6** Rapporten → Info Sessie

#### 17:53:05 18-11-2022  $\equiv$   $\equiv$   $\equiv$   $\approx$ Spirotrac 6.6.32 **R RAPPORTINSTELLINGEN** FVC-basis  $\sim$ ← номе **Controle Basis-FVC**  $\blacksquare$ Spirometrie 凬 Voorspelde set Apparaatnaam Randomization Number<br>2021028 172333701 PT Medical  $e \overline{d}$  i c a l Voornaam Achternaan Kapteynlaan 13, 9351 VG LEEK **INSTELLINGEN** UITGEVOERD: 18-11-2022 16:49:46 Persoonsnummer UP- LOCATIE: Vitalograph Correctiefactor Serienr. apparaat Slachta harhaalhaarhaid **Iacht** Mannelijk RMT  $\overline{221}$ Aanvaardhaarheid FVC-basis  $\boxed{=}$  RAPPORTEN  $20.00$ Roken Ex-roker Apparaatnaam Pneumotrac Model 6800 18-11-1992 Jaren pakje ъ. Serient annoraal 013902 Aantal tests Kalibratieverificatie Hawaïaans/Inheemse<br>Amerikaan Voorspelde set NHANES C Kalibratie 10-8-2022 17:47:46 70kg: 154b Correctiefactor 100% Temperatuu 21°C  $\bigcirc$  logboeken KOPTEKSTINFO 160cm: 63.0in **Aantal tests** Aanvaardbaarheid Temperatuur **Basic**  $rac{F}{F}$  $rac{1}{\sqrt{2}}$  $\overline{1}$ . .  $-1 - 2 - 3$  $\cdot$  $\bigcirc$  HELP **INFO TESTPERSOON** PRYS.<br>REVISENCE Herhaalbaarh, FVC  $\boxed{\mathbf{i}}$  over **INFO SESSIE**  $\mathbf{r}$ Herhaalhaarh FFV1  $\overline{a}$  $\alpha$  $\bigoplus$  vergrendelen FVC-PARAMETERINFO Beoordelingen sessie  $\frac{3}{2}$  2 .<br>Beem  $\bigcap^*$  AFMELDEN EVOID VC-PARAMETERINFO Verwezen door  $\alpha$  $-1 - 2 - 3$  $\mathbf{A}$  $\binom{I}{I}$  AFSLUITEN - 11  $\rightarrow$  $\mathbf{z}$ ∴à.  $\sim$ **A**  $\mathbf{A}$  $\alpha$  $\mathcal{A}$  $\rightarrow$  $\ddot{\phantom{1}}$  $\mathbf{A}$ **R**  $\mathbf{r}$  $\rightarrow$ **GEAVANCEERD** Volume (L)  $Trid(s)$ Basis Test 1<br>16:49:46 Test 2<br>16:50:46 **Test 3**<br>16:51:46 **Beste LLN** Z-score % vrsp. Vrsp.  $3,93$  $2,05$  $0,62$  $3,97$ 99,11%  $3,93$  $1,72$  $2,39$  $2,73$  $0,76$  $0,24$  $2,18$ 125,34%  $3,96$  $3,76$  $1,90$  $3,74$  $-0,43$  $1,70$ 2,87  $3,30$  $2,73$ 2,87  $2,18$  $2,92$  $-0,33$  $3,46$ 62,98%  $2,05$  $1,73$  $3,27$ t en herhaalha FVC-<br>beoord FEV1- Langzaam<br>eling herh.: begin EOFE Hoesten in FEV1<br>1e sec afgekeurd EOFE<br>onaanvaardb FVC<br>aar Geen<br>flowplateau FIVC-FVC FEV1-herh.: 0 uitademing 0 uitademing 0 uitademing 0 uitademing 0 uitademing 0 uitademing<br>(en) (en) (en) (en) (en) (en) (en) (en) 3,75L (75,24%) B  $\mathsf{c}$ **Basis-VC** Test 1<br>16:49:46 Test 2<br>16:50:46 **Test 3**<br>16:51:46 **Beste LLN** % vrsp. Vrsp.  $3,93$  $2,05$  $3,97$ 99,11  $3,93$  $3,30$  $1,72$  $2,73$  $0,76$  $2,18$ 125,34 3,96  $2,05$  $3,76$ ANNULEREN  $\frac{1}{\sqrt{6}}$  LICENTIE  $\overline{\phantom{a}}$ Regenbuien  $\land \bullet \bullet \circ \Box$  8  $\Box$  6 4 4 17:53 **HOROROTS** OR  $\bullet$  $\epsilon$  $\mathbb{R}^+$  $\ddot{\mathbf{v}}$ 見

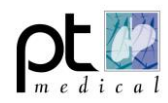

### **7** Rapporten → FVC ParameterinfoSpirotrac 6.6.52  $15:28:58$  10-3-2023  $\equiv$  - d  $\times$  $\overline{M}$ **RAPPORTINSTELLINGEN** FVC-basis  $\checkmark$ ← HOME **Introle Rasis-FV** Spirometrie Uitgebreide parameterinformatie Parameters 同 Randomisatienummer<br>2021028\_172333701 en om opnieuw te bestellen .<br>PT Medical LLN's Z-scores mit in Editorio<br>Volkan 13, 9351 VG LEE ornaam. Achternaa  $V$  FEV1 L **ICC** INSTELLINGEN **/OERD: 10-3-2023 14:30:48**<br>(Technicus)  $001$ Slechte herhaalhaarheid  $\vee$  FVC L  $\frac{1}{22.1}$ Aanvaardhaarheid Voorspeld % voorspeld **FVC-basis** 目 **RAPPORTEN** Ex-roke Apparaatnaam Pneumotrac Model 6800 Serienr. apparaa P13802  $\sqrt{}$  FEV1/FVC NHANES C Kalibratie 30-11-2022 15:28:36 Testopties  $\bigcirc$  logboeken KOPTEKSTINFO 100% Tempe 2100  $\sqrt{$  PEF L/s  $\sim$  $\begin{array}{c|c}\n\hline\n\text{end} & \text{ULN} \\
\hline\n\text{H} & \text{H} \\
\hline\n\end{array}$ Beste tonen Ras m FVC<br>FEV1  $\sqrt{}$  FIVC L  $\mathbb{C}$  HELP **INFO TESTPERSOON** E.  $\epsilon$ FEV6 L  $\boxed{\mathbf{i}}$  over **INFO SESSIE**  $\overline{\phantom{a}}$ FEV1/FEV6  $\overline{a}$ å,  $\bigcap$ **VERGRENDELEN** FVC-PARAMETERINFO FEV1-verhouding I.  $\mathbf{r}$  $PEF L/min$ **FVCU**  $\bigcup_{i=1}^{n}$  AFMELDEN VC-PARAMETERINFO  $\circ$  $\sim 1$  $\begin{array}{c|c}\n\hline\n4 \\
\hline\n\end{array}$  $PIF L/s$  $\overline{4}$  $\overline{\phantom{a}}$  $\overline{1}$  $(1)$  AFSLUITEN GEAVANCEERD  $\bullet$  $\mathbf{1}$  $\overline{2}$  $\mathbf{R}$  $\overline{6}$ ∫.  $Tiid(s)$ PIF L/min Basis **TEN** Z-score V<sub>rsp.</sub> % vrsp.  $+20$  $1.30$  $3,14$ 102.004 FEF25-75 L/s  $-0.45$  $0.02$  $2.17$ 126.16%  $\frac{3}{2,17}$  $\frac{0}{2,30}$  $\frac{244}{3,35}$  $2,45$  $0,69$  $\overline{2.05}$ 77,00%  $TV L$  $-0.06$  $-0.43$ 2.84 72,98% IRV L EOFE<br>onaan<br>aar FEV1<br>afgekeurd Geen<br>flowplateau FIVC-FVC :<br>nvaardb FVC<br>afgekeurd Hoestei<br>Le sec ERV<sub>L</sub> uitademing 0. uitademing 0. uitademing 0. uitademing 0. uitademing 0. uitademing<br>en) (en) (en) (en) (en) (en) **Basis-VC** Test 1<br>14:30:48 Test 2<br> $14:31:48$ Test 3<br> $14:32:48$  $ICL$ Vrsp. % vrsp.  $3,34$ 112,35  $1,64$  $3,82$  $3,66$  $3,28$  $75,21$  $2,14$  $2.88$  $3,51$ FEV3L tatie reace.<br>wbaar voor het stellen van een diagnose. Significante reactie op bronchodilatator (ATS/ERS ALLES SELECTEREN king over sessie. Een opmerking over sessie kan maximaal 500 tekens bevatten. Dit is een<br>kan maximaal 500 tekens bevatten. Dit is een voorbeeld van een opmerking over sessie. Een<br>xheeld van een onmerking over sessie. Een o ANNULEREN  $\overline{R}$  LICENTIE  $\sim$   $\sim$ –⊩ **H 2 H B B B V H Z C 6 H B B B B C C 2 H B** 1°C Grotendeels be...  $\land \bullet \bullet \circledcirc$  9 to 2 4) 1528 1見

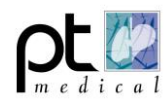

Rapporten → Geavanceerd

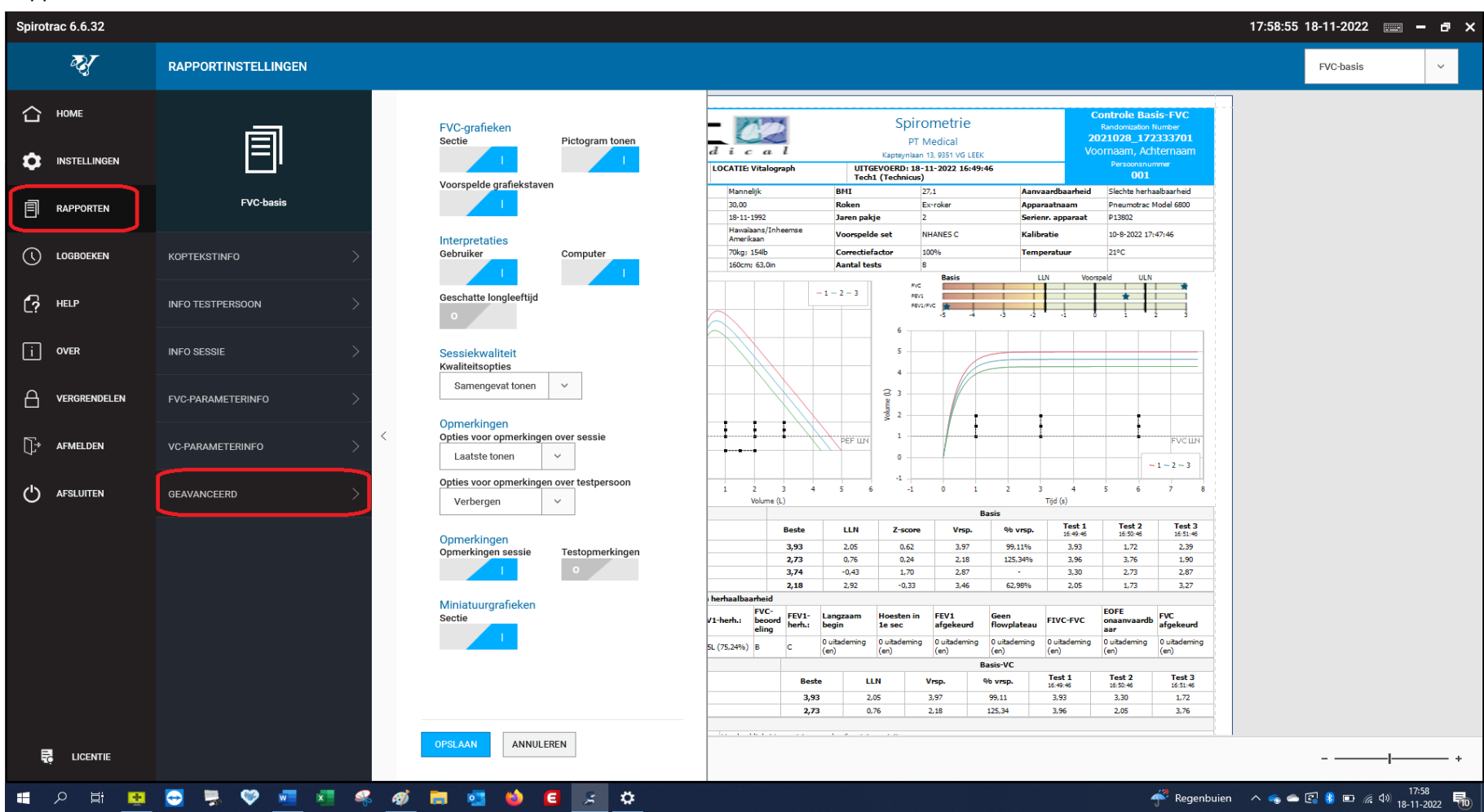

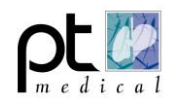

**9 Herhaal stap 5 t/m 8 voor het FVC-Post rapport**

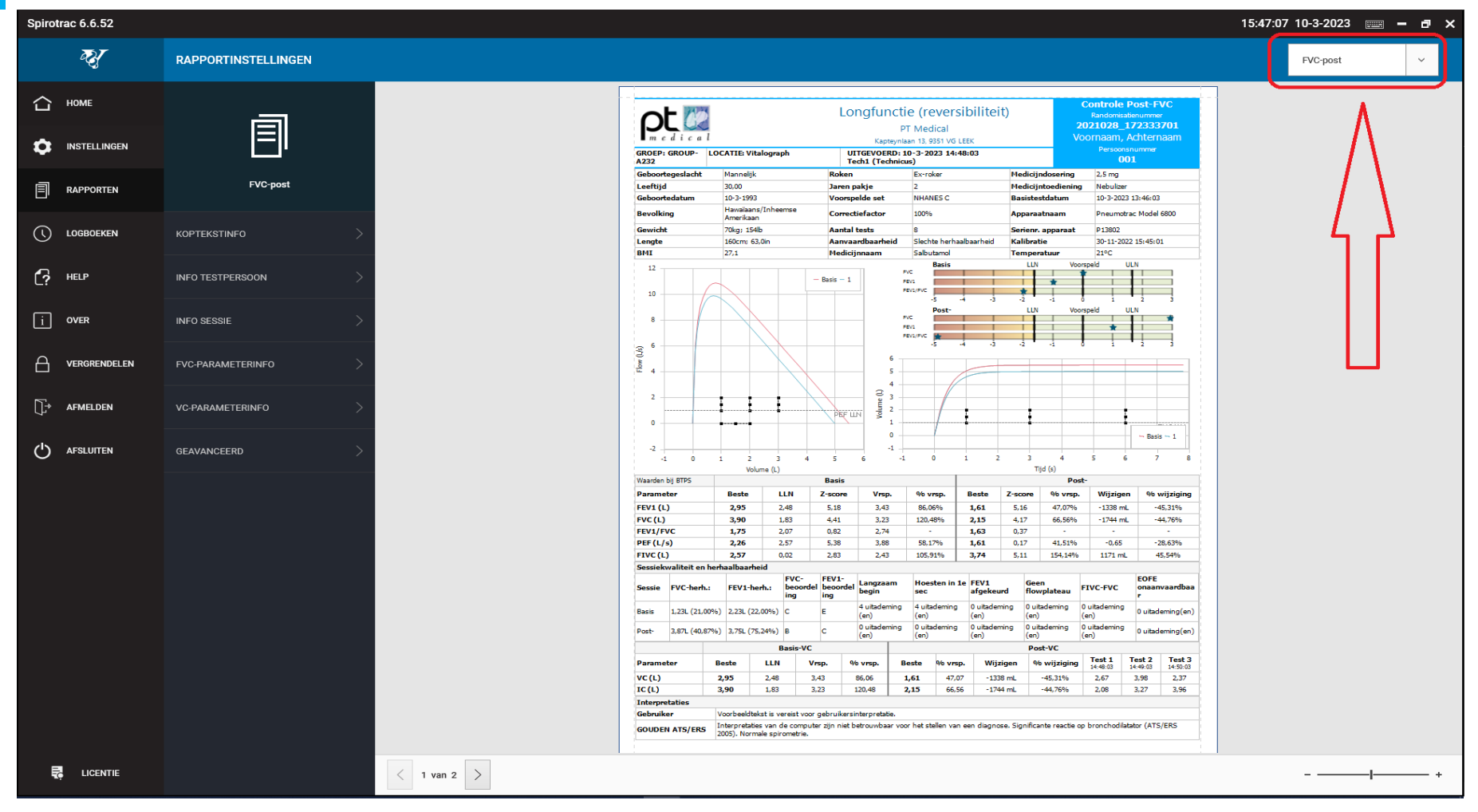

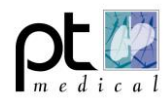

 Instellingen van de software worden bewaard in een Settings.json file in de Programdata map op de C schijf. Door het Settings.json bestand te kopiëren en te plakken op bv een tweede PC worden deze instellingen overgenomen.

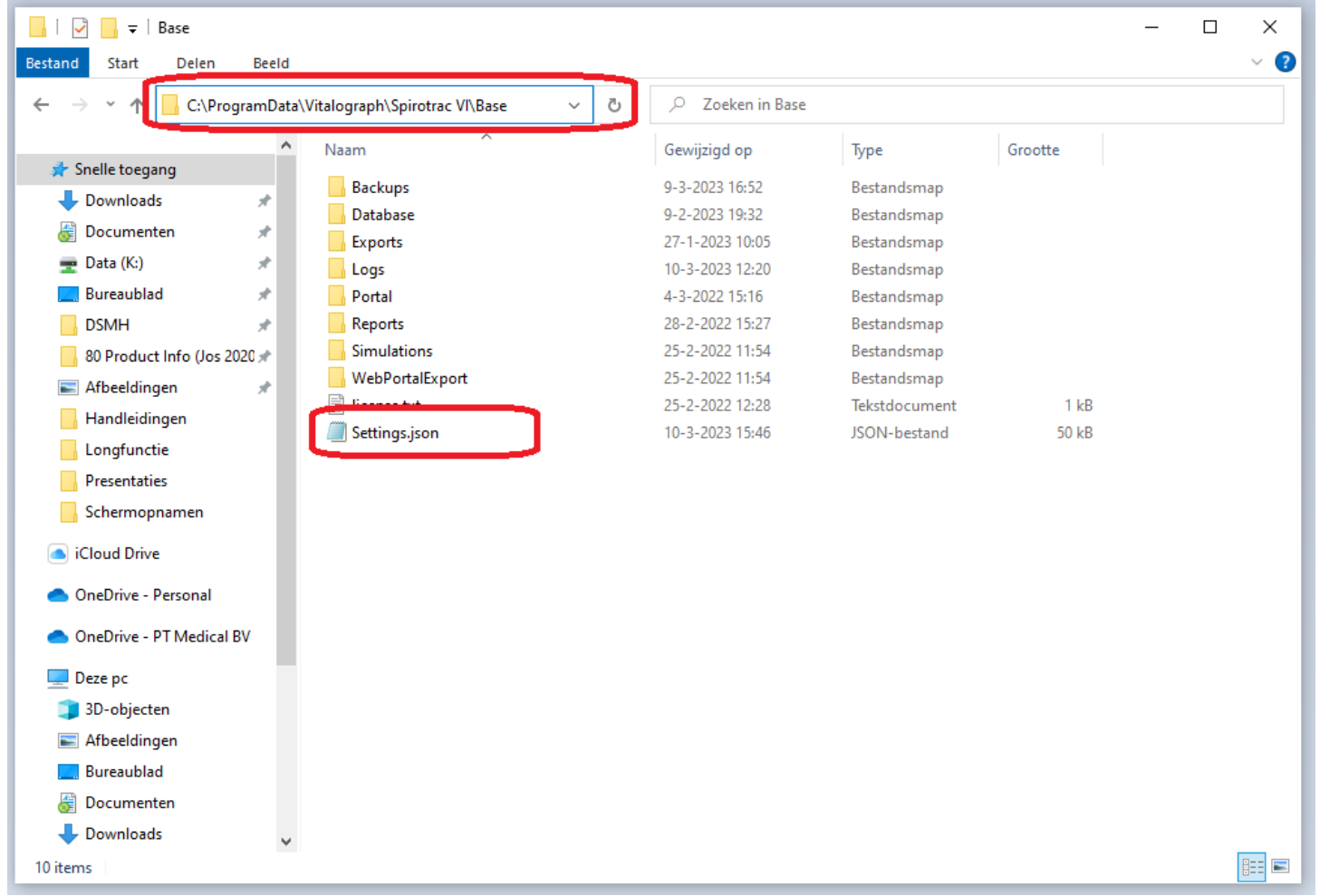

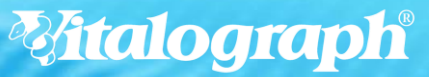